<span id="page-0-0"></span> This is part of **[Family API](http://ftp.osfree.org/doku/doku.php?id=en:docs:fapi)** which allow to create dual-os version of program runs under OS/2 and DOS

**Note:** This is legacy API call. It is recommended to use 32-bit equivalent

2021/09/17 04:47 · prokushev · [0 Comments](http://ftp.osfree.org/doku/doku.php?id=en:templates:legacy#discussion__section) 2021/08/20 03:18 · prokushev · [0 Comments](http://ftp.osfree.org/doku/doku.php?id=en:templates:fapiint#discussion__section)

# **VioSetCurPos**

This call sets the cursor's coordinates on the screen.

# **Syntax**

VioSetCurPos (Row, Column, VioHandle)

### **Parameters**

- Row ([USHORT](http://ftp.osfree.org/doku/doku.php?id=en:docs:fapi:ushort)) input : New cursor row position, 0 is the top row.
- Column [\(USHORT](http://ftp.osfree.org/doku/doku.php?id=en:docs:fapi:ushort)) input : New cursor column position, 0 is the leftmost column.
- VioHandle ([HVIO\)](http://ftp.osfree.org/doku/doku.php?id=en:docs:fapi:hvio) input : This must be zero unless the caller is a Presentation Manager application, in which case it must be the value returned by VioGetPs.

# **Return Code**

rc [\(USHORT\)](http://ftp.osfree.org/doku/doku.php?id=en:docs:fapi:ushort) - return

Return code descriptions are:

- 0 NO\_ERROR
- 355 ERROR\_VIO\_MODE
- 358 ERROR\_VIO\_ROW
- 359 ERROR\_VIO\_COL
- 436 ERROR\_VIO\_INVALID\_HANDLE
- 465 ERROR\_VIO\_DETACHED

# **Bindings**

#### **C Binding**

#### #define INCL\_VIO

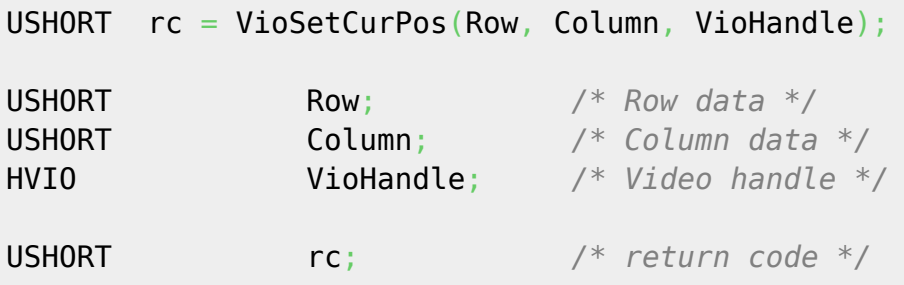

#### **MASM Binding**

EXTRN VioSetCurPos:FAR INCL\_VIO EQU 1 PUSH **WORD** Row *;Row data* PUSH **WORD** Column *;Column data* PUSH **WORD** VioHandle *;Video handle* CALL VioSetCurPos

Returns **WORD**

#### **Note**

Text based on [http://www.edm2.com/index.php/VioSetCurPos\\_\(FAPI\)](http://www.edm2.com/index.php/VioSetCurPos_(FAPI))

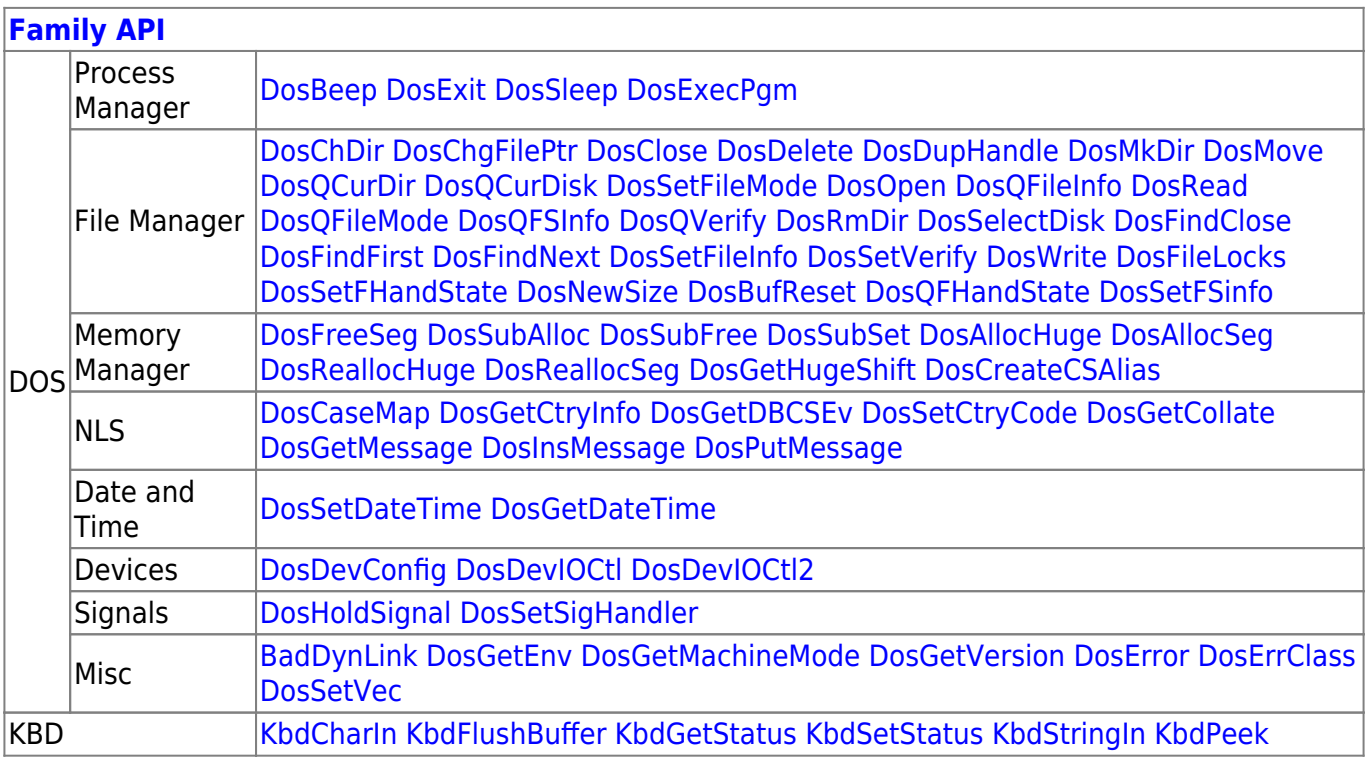

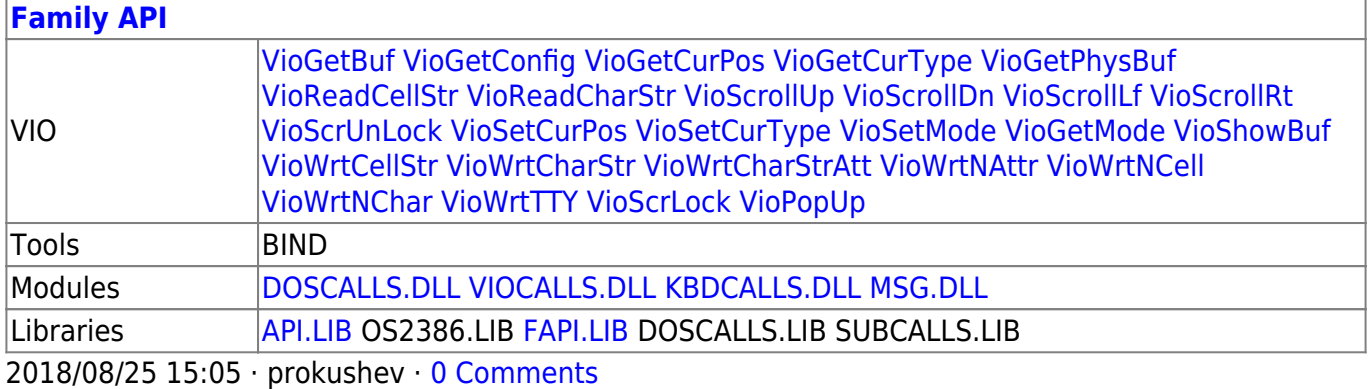

From: <http://ftp.osfree.org/doku/>- **osFree wiki**

Permanent link: **<http://ftp.osfree.org/doku/doku.php?id=en:docs:fapi:viosetcurpos>**

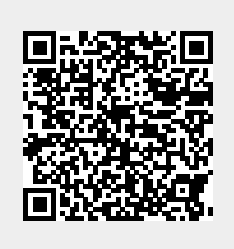

Last update: **2021/09/19 04:06**